# **Request for Special Circumstances Refund Instructions**

#### Instructions to Fill Out This Form.

- 1. Fill out Name, Campus ID, Address, Email, and Phone Number
- 2. Attach personal statement and supporting documentation
- 3. Select Semester and academic year
- 4. Select the applicable reason
- 5. Click on Finish
- 6. Click Download or Print to obtain a copy of the form

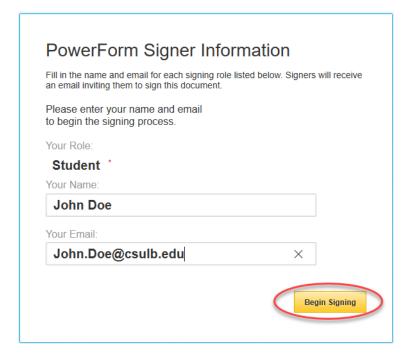

#### Accept DocuSign electronic agreement

Click the checkbox to agree to use electronic records and signatures and then click "Continue".

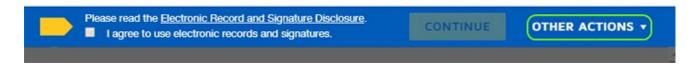

## **Employee Information and Required Information**

Fill out the required fields as indicated by the red boxes.

## CALIFORNIA STATE UNIVERSITY LONG BEACH

#### REQUEST FOR SPECIAL CIRCUMSTANCES REFUND

#### APPLICATION INFORMATION

| Last Name, First Name:_                                                                                                    |  | Campus ID: _   |  |
|----------------------------------------------------------------------------------------------------|--|----------------|--|
| Address:                                                                                                    |  |                |  |
| Email: John.Doe@csulb.edu                                                                                                    |  | Phone Number:_ |  |
| I am requesting a refund and/or reduction in tuition and fees for semester sele( > sele( > _ ue to the reason indicated below:                                                                                                    |  |                |  |
| Death of Student: This request must be supported by a copy of the signed death certification, which must be attached to the Request for Special Circumstances Refund.                                                                                                    |  |                |  |
| Compulsory Military Service: A copy of the signed military orders must support this request, and must be attached to the Request for Special Circumstances Refund.                                                                                                    |  |                |  |
| Campus Variation: This request must be supported by the signed verification from a University department that it erred<br>in providing information to the student, which resulted in the student's failure to meet a deadline (e.g., departmental<br>verification that information was provided to the student, which differs from information published in the<br>Schedule of Classes).                                                                                          |  |                |  |
| Fees Collected in Error: This request must be supported by written verification from a University department that the campus collected funds from the student for a semester and then subsequently determined the student to be ineligible for enrollment for that same semester (e.g., documentation which displays that student was academically disqualified).                                                                                                    |  |                |  |
| Other: I understand that the California Code of Regulations/Title V restricts the credit of registration fees and/or tuition to the deadlines as published in the Schedule of Classes. However, since I do not qualify for one of the above four categories available in Title V, I have attached a statement of my situation for special consideration.                                                                                                    |  |                |  |
| Medical: If a refund is being requested due to medical reasons, the student must FIRST complete a <u>Catastrophic</u> <u>Withdrawal Request - Medical</u> with Enrollment Services. If withdrawals are approved, you may then submit this form, if necessary, along with supporting documentation. Refunds may be calculated on a prorata basis. Approval of withdrawal forms does not guarantee approval of this request.                                                        |  |                |  |
| Attach personal statement and supporting documentation here:                                                                                                    |  |                |  |
| PLEASE NOTE: Requests can only be submitted for balances related to tuition and fees. Balances due for any other charges, or as result of financial aid owed back to the University are not eligible for review. [intials required]  For more information, please refer to the Refund Section under Tuition and Fees. My signature on this application acknowledges that I have recieved, read and understand the policies and procedures for filing this application.  7/31/2019 |  |                |  |
| Signature of Student                                                                                                    |  | Date           |  |
| Signature of Student                                                                                                    |  | Date           |  |
| Reviewed by                                                                                                    |  | Date           |  |
| Completed by                                                                                                    |  | Date           |  |
| FOR DEPARTMENT USE ONLY                                                                                                    |  |                |  |
| Comments:                                                                                                    |  |                |  |
|                                                                                                    |  |                |  |
|                                                                                                    |  |                |  |

## Sign and complete DocuSign form

Click "Sign" to electronically sign the form.

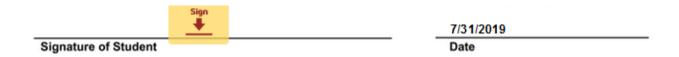

When you are signing the DocuSign form, please change from the email address name to your first and last name in the Full Name field. Initial next to your name and click "Adopt and Sign". Click "Finish" when done.

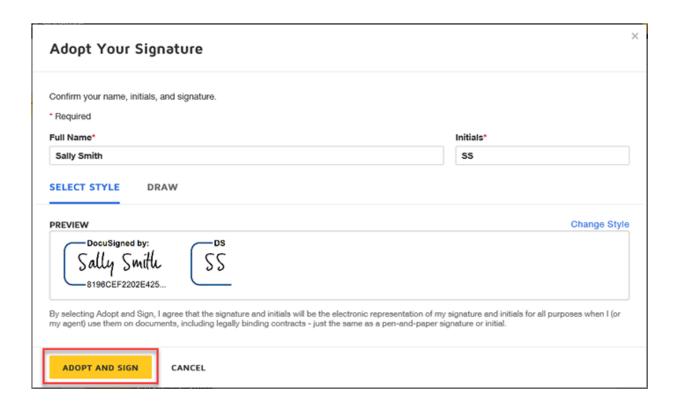

Click download or print a copy of the form for your records.

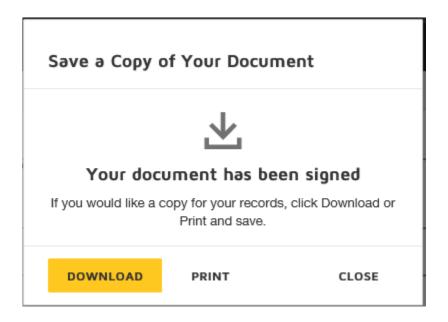